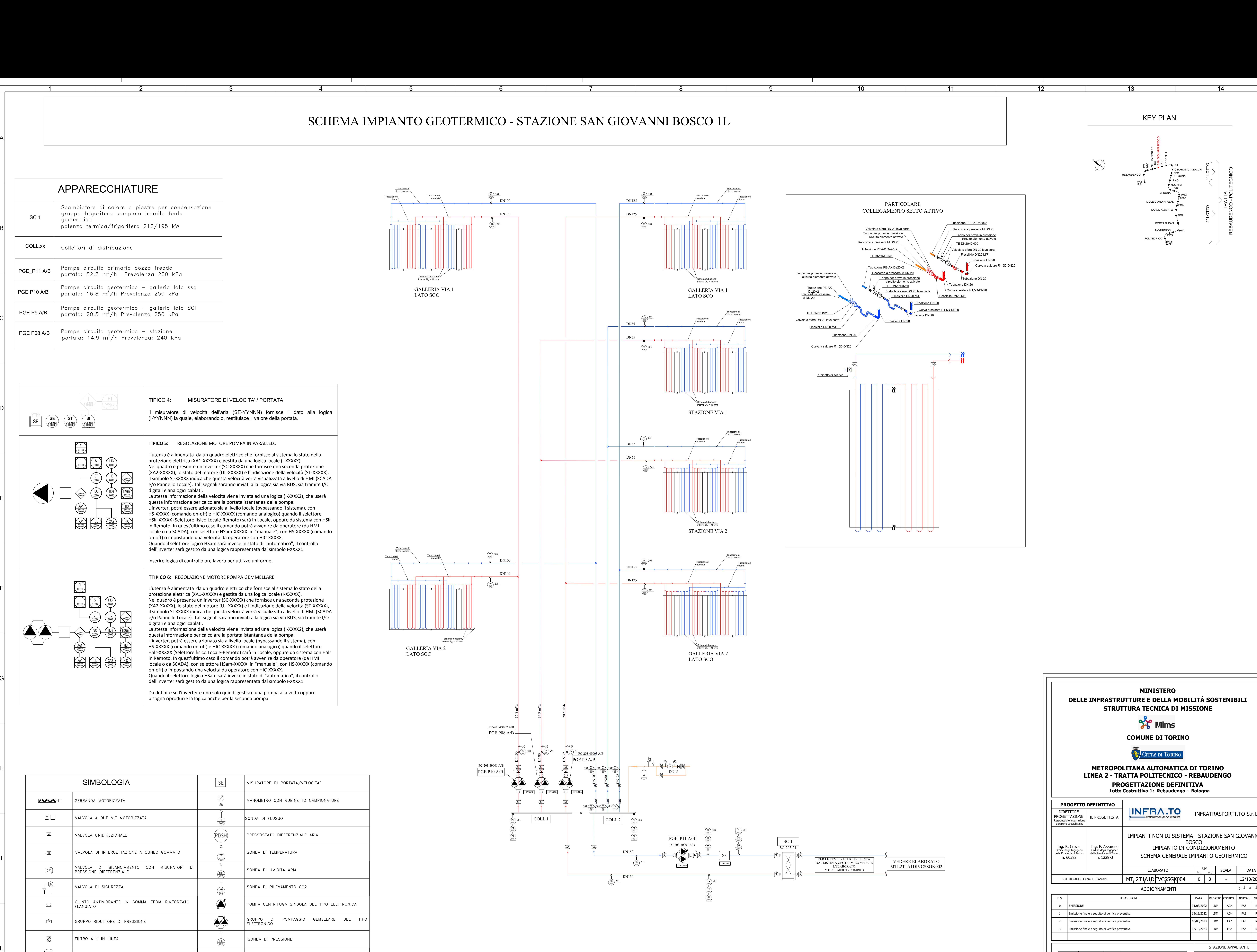

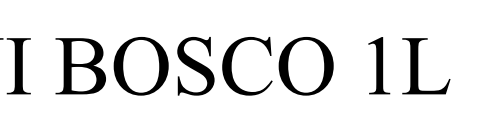

 $\overline{8}$ 

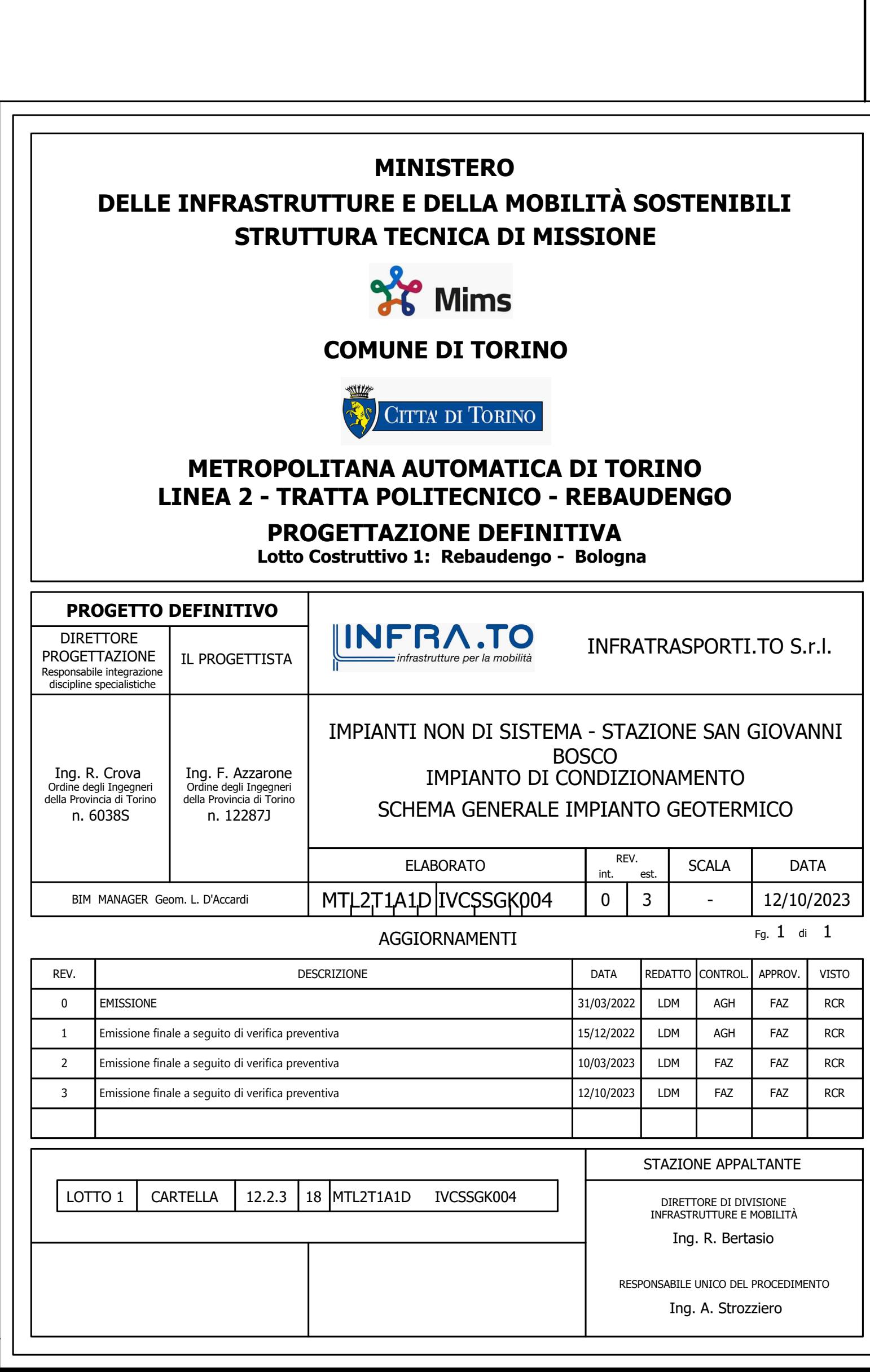

XXXXX ST XXXXX

H<br>SC<br>UL<br>UL

 $X = \begin{bmatrix} 1 & 1 & 1 & 1 \\ 1 & 1 & 1 & 1 \\ 1 & 1 & 1 & 1 \\ 1 & 1 & 1 & 1 \\ 1 & 1 & 1 & 1 \\ 1 & 1 & 1 & 1 \\ 1 & 1 & 1 & 1 \\ 1 & 1 & 1 & 1 \\ 1 & 1 & 1 & 1 \\ 1 & 1 & 1 & 1 \\ 1 & 1 & 1 & 1 \\ 1 & 1 & 1 & 1 \\ 1 & 1 & 1 & 1 \\ 1 & 1 & 1 & 1 \\ 1 & 1 & 1 & 1 \\ 1 & 1 & 1 & 1 \\ 1 & 1 & 1 & 1 \\ 1 & 1 & 1$ 

 $\frac{HSIr}{XAX}$ HSIr<br>XXXXX<br>XA2<br>XXXXX

T<br>Sal<br>HS<br>HS XXXX<br>
HSan<br>
HS<br>
XXXXX |<br>| XXX<br>| HS<br>| HS<br>| HS<br>| HIC

.<br>I  $\sqrt{1}$ 

HSam<br>XXXXX<br>HIC<br>XXXXX

 $\sum_{\substack{0 \leq x \leq x \\ 0 \leq x \leq 1}}$ 

 $\overline{3}$ 

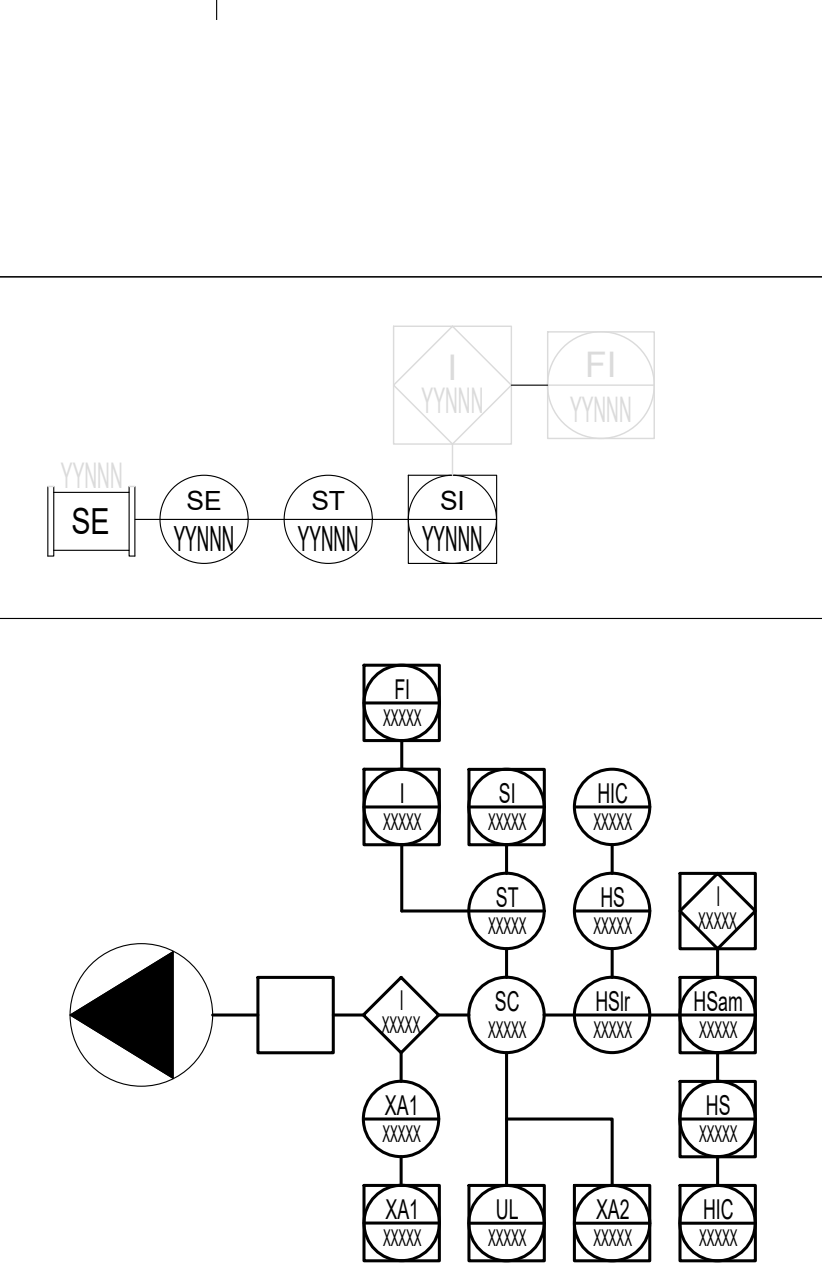

|<br>|<br>|  $\frac{1}{\sqrt{1}}$ 

 $\frac{F}{1}$ 

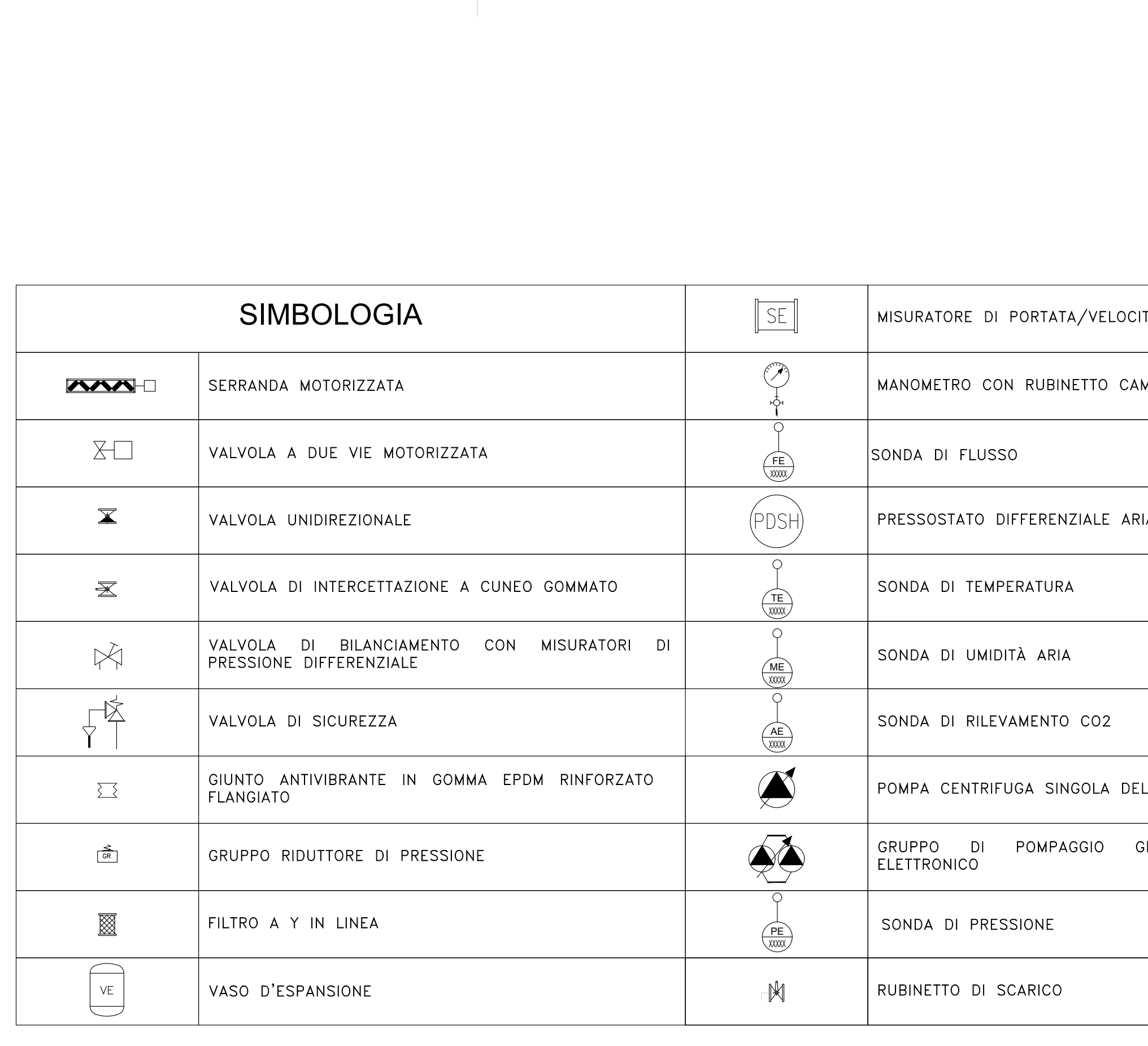

Scala PLOTTAGGIO B/N<br>mm plottati per 1 u.v.: XX RED YELL. GREEN CYAN BLUE MAG. |<br>0.16 0.24 0.32 0.36 0.50 0.60 |  $0.36$   $\phantom{0}0.50$   $\phantom{0}0.6$ GREEN | ZYAN | BLUE | I BREEN CYAN BLUE MAG. WHITE<br>0.32 0.36 0.50 0.60 0.15 3LUE | MAG. | WHITE | COL.8 | COLORS<br>0.50 | 0.60 | 0.15 | 0.08 | 0.16 0.15 0.60 COLORS 9-255 0.16 || mm plo  $COLB$  |  $COLORS$  9-255  $0.08$  | 0.16

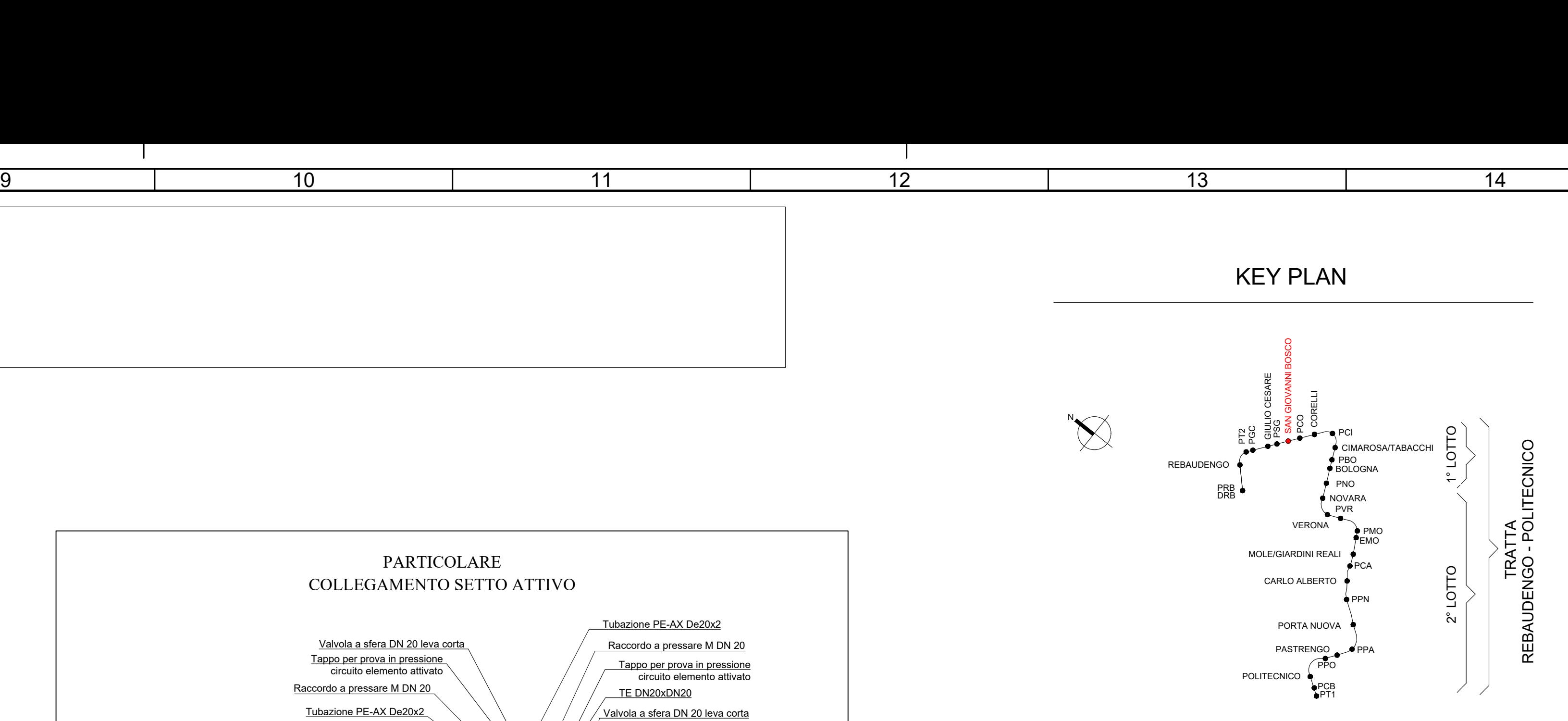

E

 $\overline{a}$ 

 $\overline{C}$ 

 $\overline{6}$ 

—<br>7

B

1 2

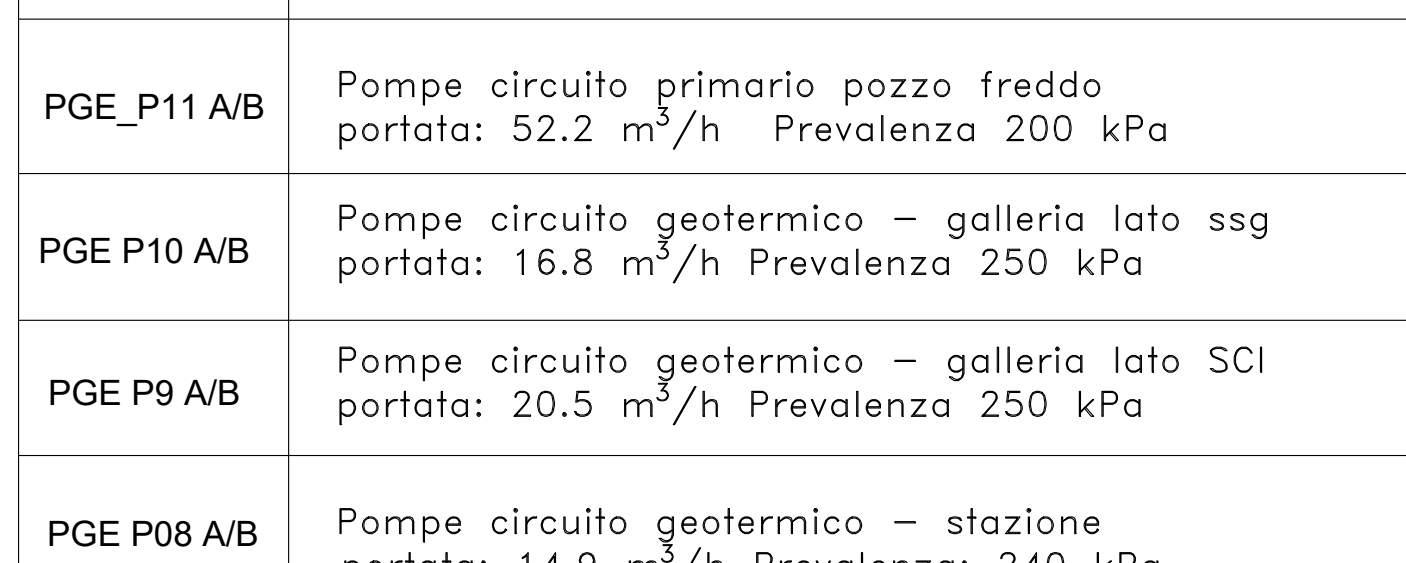

 $\overline{\phantom{a}}$ YYNNN TIPICO 4: MISURATORE DI VELOCITA' / PORTATA<br>Il misuratore di velocità dell'aria (SE-YYNNN) fornisce il dato alla logica<br>SE Consul (I-YYNNN) la quale, elaborandolo, restituisce il valore della portata.

4

—<br>5

I

 $\overline{a}$ 

 $\overline{a}$ 

 $\frac{1}{\sqrt{2}}$